У каждого терма есть состояния, подобно тому, как у каждой конфигурации есть термы. Тут есть чёткая иерархическая структура: конфигурация расщепляется на термы, а терм на состояния.

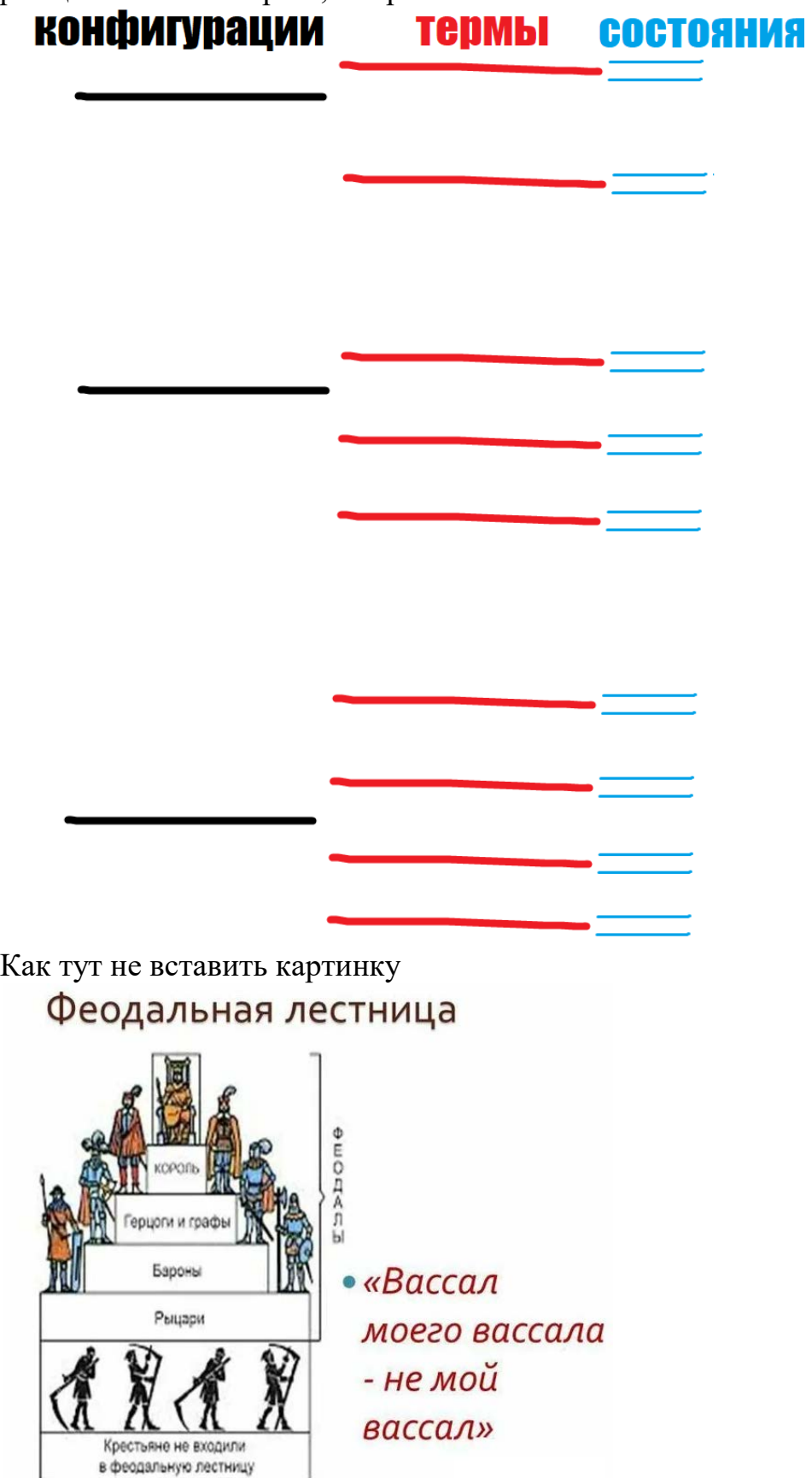

Как определить состояния заданного терма? Надо подсчитать полный момент J атома.

Лучше всего это понять на примере, который дал Олеванов на СР:

50ЛЬШИМИ буквами бозначается орбитальный помешт<br>АТОМА, а маленькими-электрона.

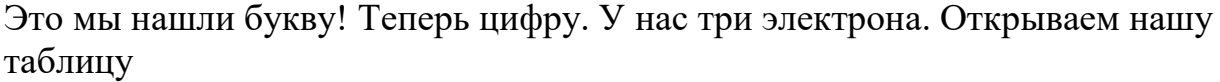

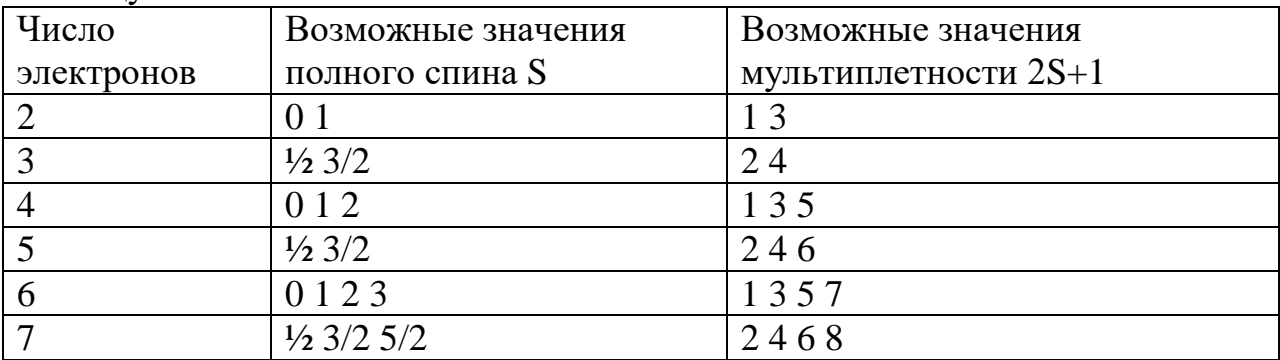

И понимаем, что S может быть ½ или 3/2, а мультиплетность 2 или 4. Получаем возможные термы в количестве 10 штук:

 ${}^{2}S, {}^{2}P, {}^{2}D, {}^{2}F, {}^{2}G$ 

 ${}^{4}S, {}^{4}P, {}^{4}D, {}^{4}F, {}^{4}G.$ 

Основным будет  ${}^{4}G$ .

Tenepo cocrosuus. 4005h ux man, hyuno bunu cruto kbanrobec 44cho J. Bannenn cocosme, nanpumer, 6.  $D<sub>1</sub>$ g nero  $S = \frac{3}{2}$ Torga J Munumeer znavenus of  $|L-S|$  g.  $L+S$  $1 - 4, 5 - 32$  $7.8.07$  4 - 2 go 4+1/2 or  $2^{1/2}$  go  $5^{1/2}$  $\frac{5}{2}, \frac{7}{2}, \frac{9}{2}, 1\frac{1}{2}$ Boznoanne 3Hauenua J. Manyroren [gr & gannoro repona] rempe boznom mux  $6009$ nu g:  $96512, 9642, 9611$  $46112$ 

Правило подсчёта J выглядит вполне естественным, если вспомнить, что J это полный момент электронной оболочки, равный сумме L и S. А какое состояние будет основным (т.е. наиболее энергетически выгодным)? Как это определить?

У нас есть правило Хунда для выбора основного терма. А чтобы выбрать основное состояние, есть правило Ланде:

1) есливоблочка ванолнена меньше, чем на<br>Ronobuny, по основиям будетостояние стін J<br>2) есливоболочка ванолнена Больше, ем на поло-<br>buny, по основиям будет состояние с тах J

Напомним, что оболочка – это n=1, n=2, n=3 и т.д., а подоболочка – это 1s, 2s, 2р, 3s и т.д.

Очень интересной иллюстрацией к этому правилу является заполнение таблицы основных термов и состояний первых 10 элементов таблицы Менлелеева.

Составим таблицу:

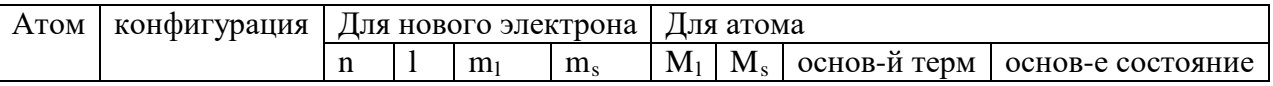

Атом водорода:

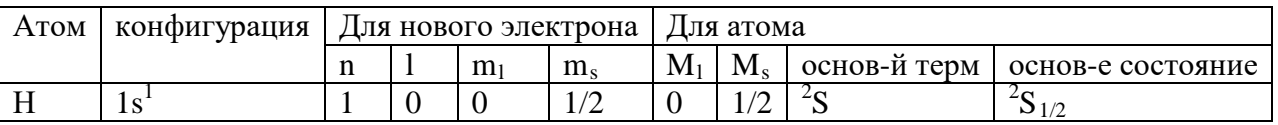

Пояснения: у атома водорода основное состояние без орбитального момента, поэтому l, m<sub>1</sub> и M<sub>1</sub> будут 0.

 $m_s$  может быть как  $\frac{1}{2}$ , так и -1/2. Дабы максимизировать  $M_s$ , выберем  $\frac{1}{2}$ .

Теперь гелий:

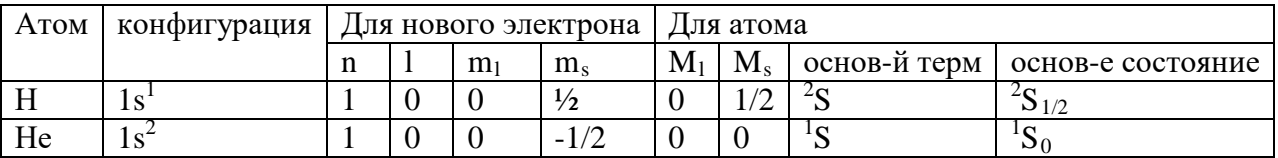

Пояснения: второму электрону уже приходится иметь m<sub>s</sub> -1/2, т.к.  $\frac{1}{2}$  уже занято первым электронов. М<sub>s</sub> тогда будет 1/2-1/2=0.

Литий и бериллий:

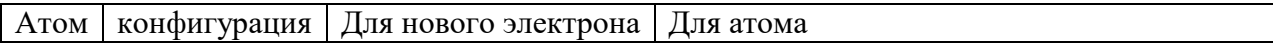

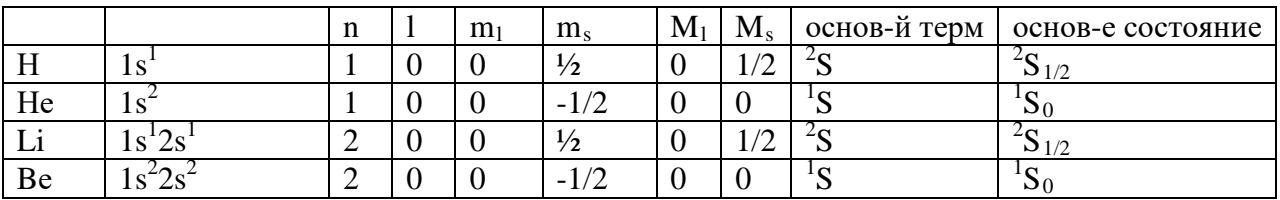

Полностью аналогичны водороду и гелию.

## С бором интереснее.

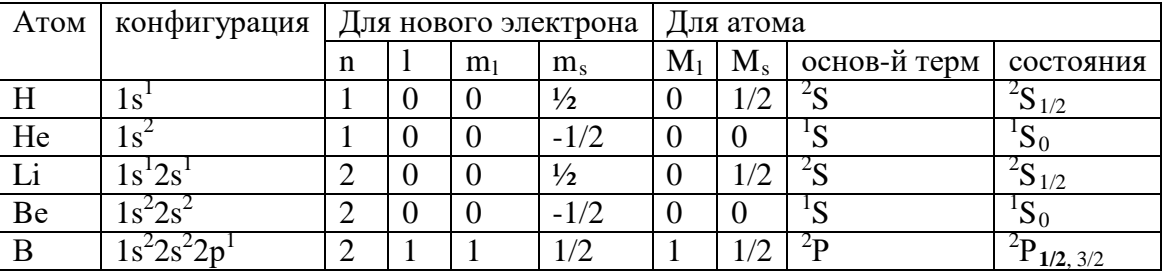

Пояснение: в основной конфигурации появляется р-электрон с 1=1. Чему же равно m<sub>1</sub>, которое станет M<sub>1</sub>? На выбор три числа: -1, 0, 1. По правилу Хунда мы должны это число максимизировать => выбираем 1.

Для основного терма появляется два возможных состояния - <sup>2</sup> Р**1/2 и 2Р** 3/2. Какое состояние будет основным? Выбираем по правилу Ланде. Т.к. 2рподоболочка только-только начала заполняться, нужно выбирать, где J поменьше. Т.е. 2Р<sub>1/2</sub>. Основное состояние я буду выделять в таблице жирным.

Теперь углерод:

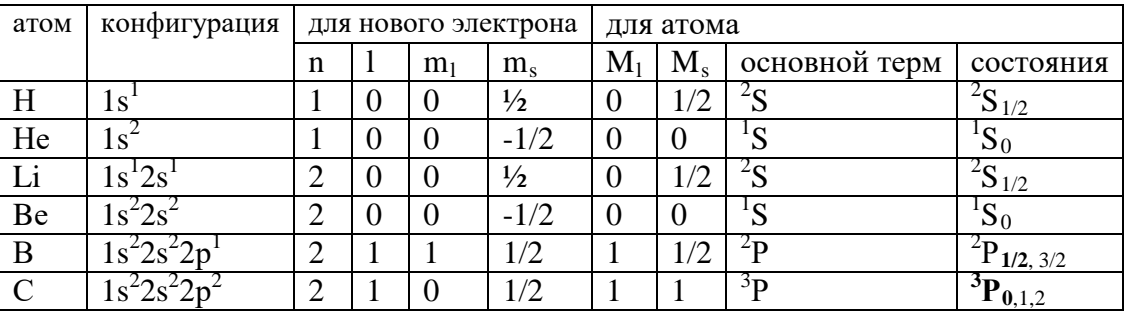

Новый электрон может иметь спин ½, что очень положительно повлияет на  $M_s$  (это будет аж ½+1/2=1), но тогда l=0, а не 1 (уже занято), и  $M_1$  будет  $1+0=1$ . Есть и другая возможность: новый электрон имеет  $=1$ , что очень положительно повлияет на М<sub>1</sub> (будет 1+1=2), а вот спин тогда будет -1/2, и М<sub>з</sub> придётся занулится.

То есть  $M_1$  и  $M_s$  невозможно увеличить одновременно. Надо выбрать что-то одно, приоритетное.

*Ещё одно правило от Олеванова: в приоритете должно быть увеличение*   $M_s$ . Именно поэтому мы сперва, коль у нас появилась такая возможность, делаем ещё одному электрону  $m_s \frac{1}{2}$ , и  $M_s$  будет аж  $\frac{1}{2} + \frac{1}{2} = 1$ , а вот для  $m_1$ будет две возможности: 0 и -1. -1 совсем плохо, там  $M_1$  будет 1-1=0, лучше  $m_1=0$ , так М<sub>1</sub> будет хотя бы 1.

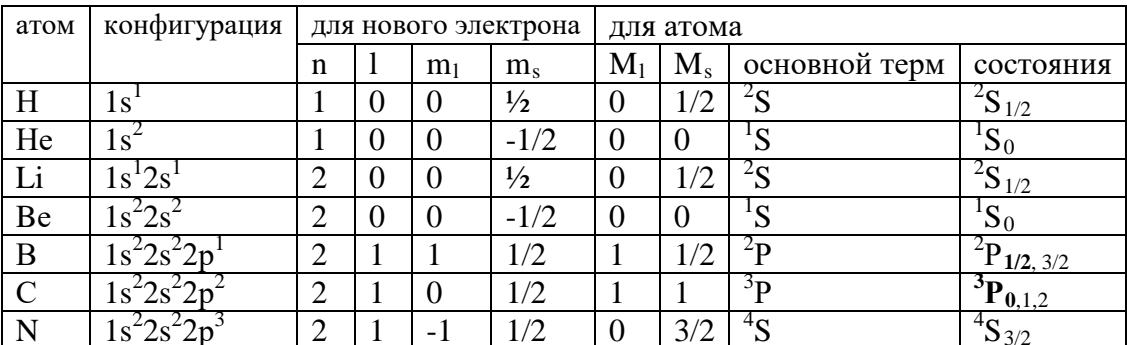

М<sub>1</sub> приходится совсем грустно, потому что третий электрон на подоболочке со спином  $\frac{1}{2}$  вовсе зануляет орбитальный момент атома. Зато  $M_s$  аж 3/2, а это главное.

Кстати, у нас одно состояние. Вы заметили, что правило Ланде ничего не говорит про случай, когда подоболочка заполнена ровно на половину? В этом случае у основного терма одно состояние и ничего выбирать не надо.

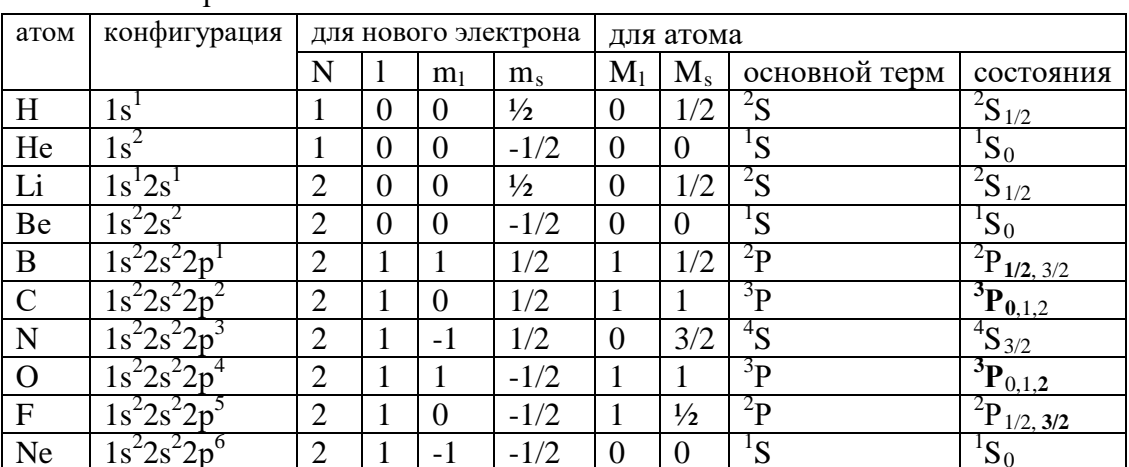

Оставшиеся три атома:

Там приходится всем новым электронам ставить m<sub>s</sub> равным -1/2, из-за чего М, постепенно снижается до нуля.

Теперь поговорим про правило интервалов Ланде.

Ланде вообще шарил за состояния. Помимо того, что с помощью его правила можно для каждого терма выбрать основное состояние, он ещё мог сказать, чётампоэнергии.

Энергия состояния с полным моментом импульса J рассчитывается как энергия терма + дельта E, которая для каждого J рассчитывается по формуле

$$
\Delta E_J = \frac{A}{2} (J(J+1) - L(L+1) - S(S+1))
$$

Константа А для каждой конфигурации своя.

Воронина рассматривает терм  $2p^2$ 

Для неё  $L = 1, S = 1$  $H_{\text{T.K.}}$   $J = |L - S| ... L + S_{\text{TO}} J = 0.1.2$ Подставляем всё это в формулу

$$
\Delta E_J = \frac{A}{2} (J(J+1) - L(L+1) - S(S+1))
$$
<sub>TPH</sub> pasa – no 4*HC*ny

возможных значений J.

$$
\Delta E_0 = \frac{A}{2}(0 - 1 \times 2 - 1 \times 2) = -2A
$$

$$
\Delta E_1 = \frac{A}{2}(1 \times 2 - 4) = -A
$$

$$
\Delta E_2 = \frac{A}{2}(2 \times 3 - 4) = A
$$

Изобразим энергетические уровни:

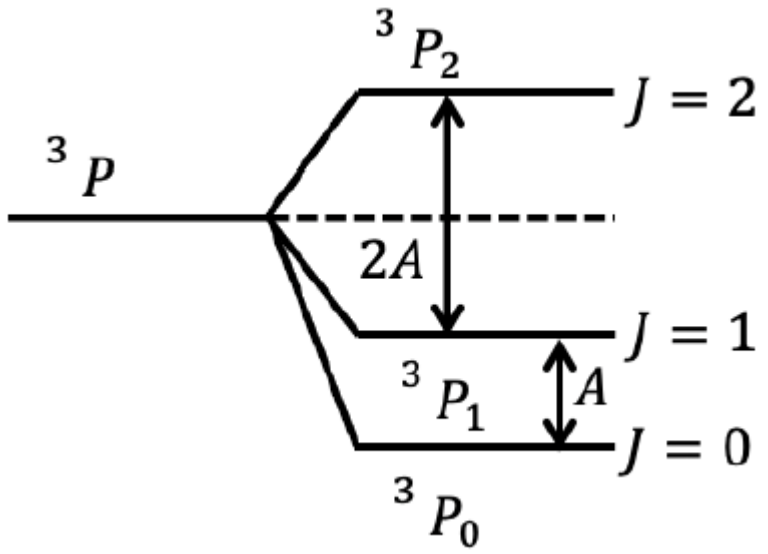

Мы видим, что уровень с J=1 расположен на А выше нулевого, а с J=2 – на 2А выше первого. Оказывается, так будет всегда: справедливо т.н. правило

интервалов Ланде  $\delta E_{J,J-1} = AJ$ , указывающее на интервалы между этими энергетическими уровнями: расстояния между J=0 и J=1, между J=1 и J=2 и т.д. (при наличии) относятся как 1:2:…и т.д. (при наличии).

Заметим ещё, что основным всегда будет состояние с минимальным или максимальным J. *Если подоболочка заполнена менее, чем на половину, то основным будет состояние с минимальным J, если более, чем на половину – то с максимальным J.*

Например, рассмотрим очень похожие атомы углерода и кислорода. Основной терм у них одинаковый -  ${}^{3}P$ , и есть три состояния у этого терма - ${}^{3}P_{0.1.2}$ 

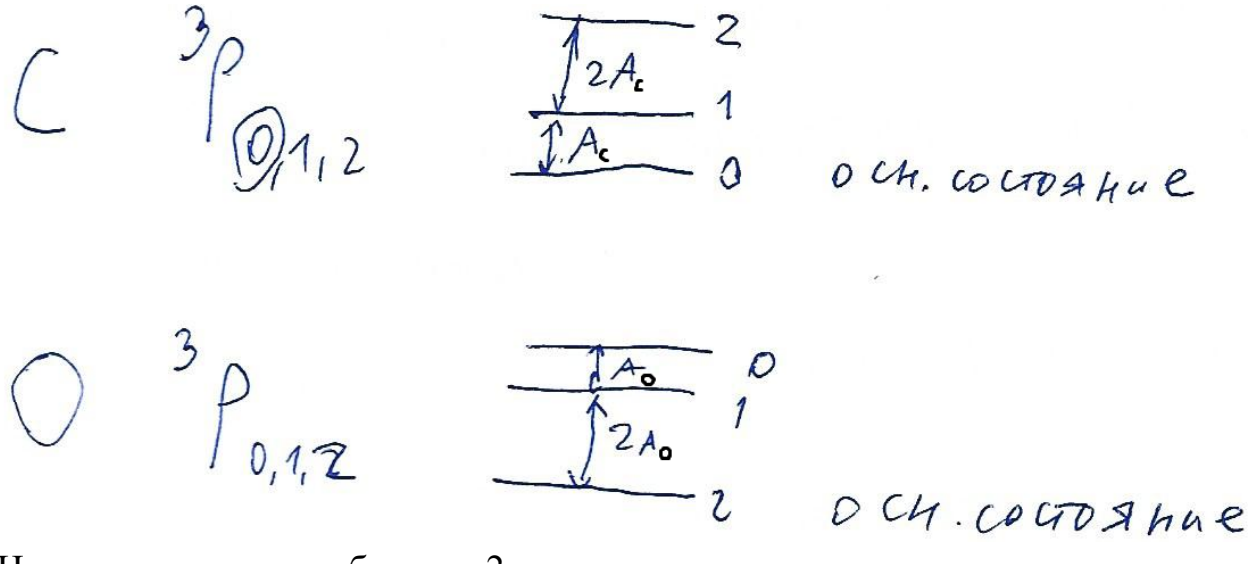

Но вот для углерода оболочка 2р заполнена менее, чем на половину, а для кислорода - более. Поэтому они расположены по-разному, как на рисунке: для углерода основным (нижним) будет состояние с J=0, а для кислорода – с  $J=2$ .

А правило интервалов Ланде указывает на интервалы между этими энергетическими уровнями: расстояния между J=0 и J=1, между J=1 и J=2 и т.д. (при наличии) относятся как 1:2:...и т.д. (при наличии).